## **SIP-**

SIP- SIP-. SIP- SIP-. SIP-.

 $SIP SIP-$ ,  $SIP-$  (.  $SIP SIP-$  ).

SIP- SIP-.

 $SIP-$  :

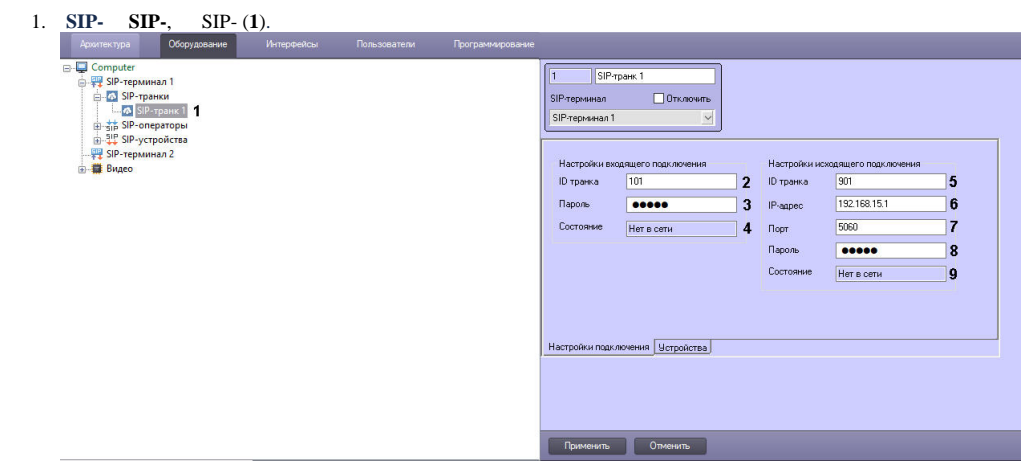

- 2. :
	- a. **ID** (**2**) ID SIP-, *;*
	- b. (**3**) SIP-;
	- c. (**4**) SIP-.
- 3. : 100
	- a. **ID** (**5**) ID SIP- , SIP-*;*
	- b. **IP-** (**6**) IP SIP-*;*
	- c. (**7**) SIP- *;*
	- d. (**8**) SIP- ;
	- e. (**9**) SIP- *.*
- 4. SIP-, SIP- *:*

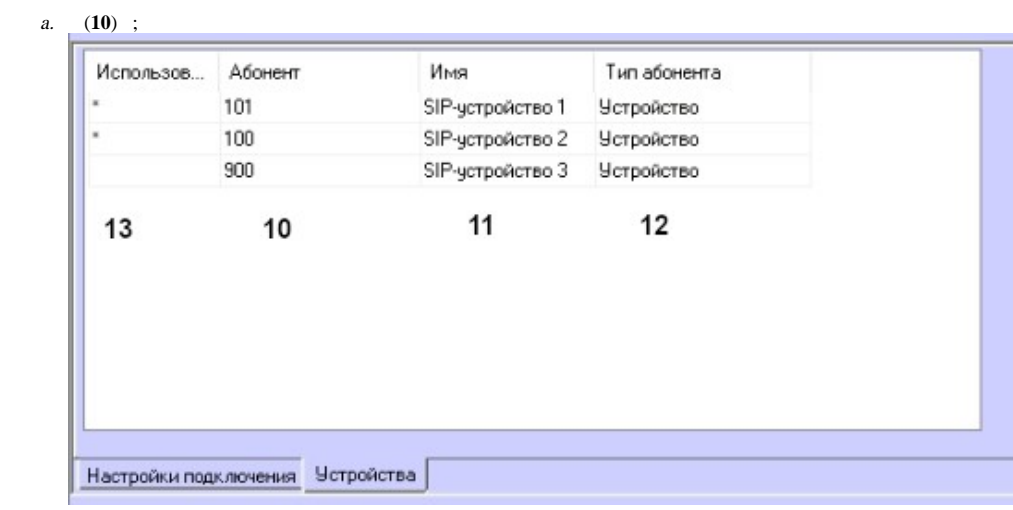

b.  $(11)$   $(12)$  ;<br>c.  $(13) * ()$ ,

 $5.$ 

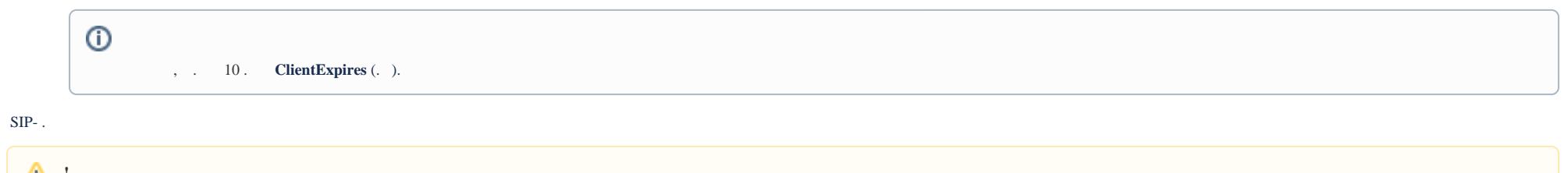

 $\triangle$  :  $SIP-$ , , .